#### **МИНОБРНАУКИ РОССИИ ФЕДЕРАЛЬНОЕ ГОСУДАРСТВЕННОЕ БЮДЖЕТНОЕ ОБРАЗОВАТЕЛЬНОЕ УЧРЕЖДЕНИЕ ВЫСШЕГО ОБРАЗОВАНИЯ «ВОРОНЕЖСКИЙ ГОСУДАРСТВЕННЫЙ УНИВЕРСИТЕТ ИНЖЕНЕРНЫХ ТЕХНОЛОГИЙ»**

#### **УТВЕРЖДАЮ**

Проректор по учебной работе

\_\_\_\_\_\_\_\_\_\_\_Василенко В.Н. (подпись) (Ф.И.О.)

«25» мая 2023 г.

 ДОКУМЕНТ ПОДПИСАН ЭЛЕКТРОННОЙ ПОДПИСЬЮ

Сертификат: 00A29CA99D98126F4EB57F6F989D713C88 Владелец: Василенко Виталий Николаевич Действителен: с 07.07.2022 до 30.09.2023

# РАБОЧАЯ ПРОГРАММА **Д И С Ц ИП ЛИ НЫ**

# **Операционные системы**

Направление подготовки

09.03.03 Прикладная информатика

Направленность (профиль) подготовки

**Цифровизация бизнес-процессов**

Квалификация выпускника

**Бакалавр**

Воронеж

#### **1. Цели и задачи дисциплины**

**1.** Целью освоения дисциплины «Операционные системы» является формирование компетенций обучающегося в области профессиональной деятельности и сфере профессиональной деятельности:

- 06 Связь, информационные и коммуникационные технологии (в сфере исследования, разработки, внедрения и сопровождения информационных технологий и систем).

Дисциплина направлена на решение задач профессиональной деятельности следующих типов:

*производственно-технологический;*

*организационно-управленческий;*

*проектный.*

Программа составлена в соответствии с требованиями Федерального государственного образовательного стандарта высшего образования по направлению подготовки 09.03.03 Прикладная информатика.

#### **2. Перечень планируемых результатов обучения, соотнесенных с планируемыми результатами освоения образовательной программы**

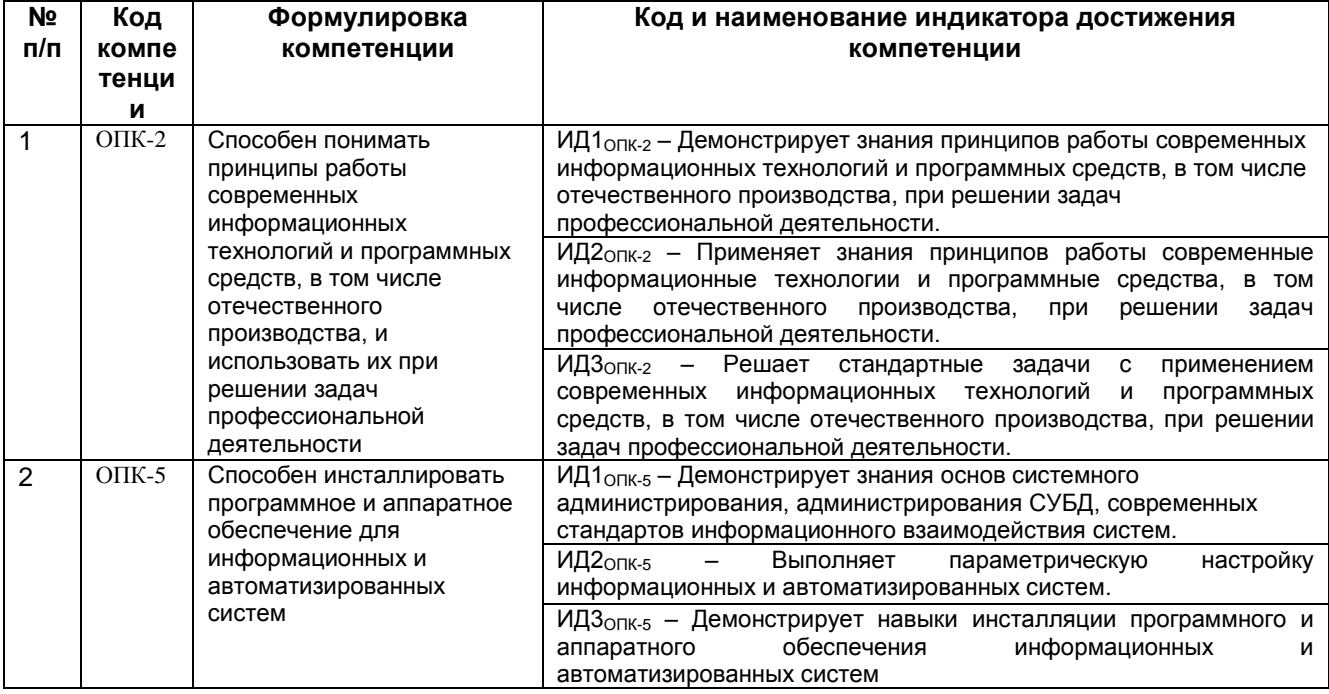

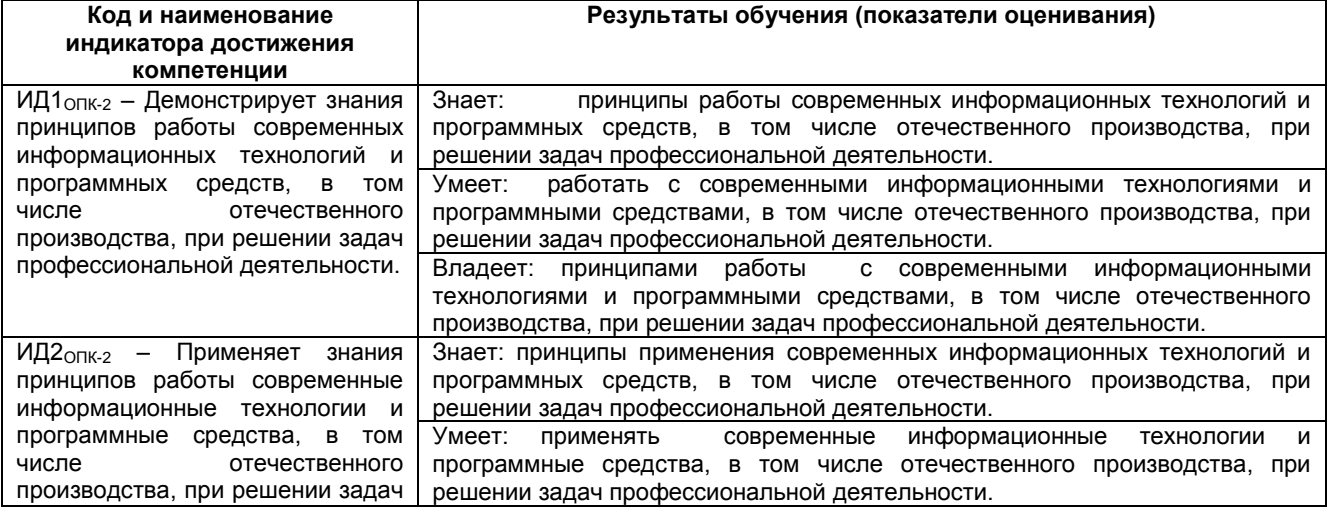

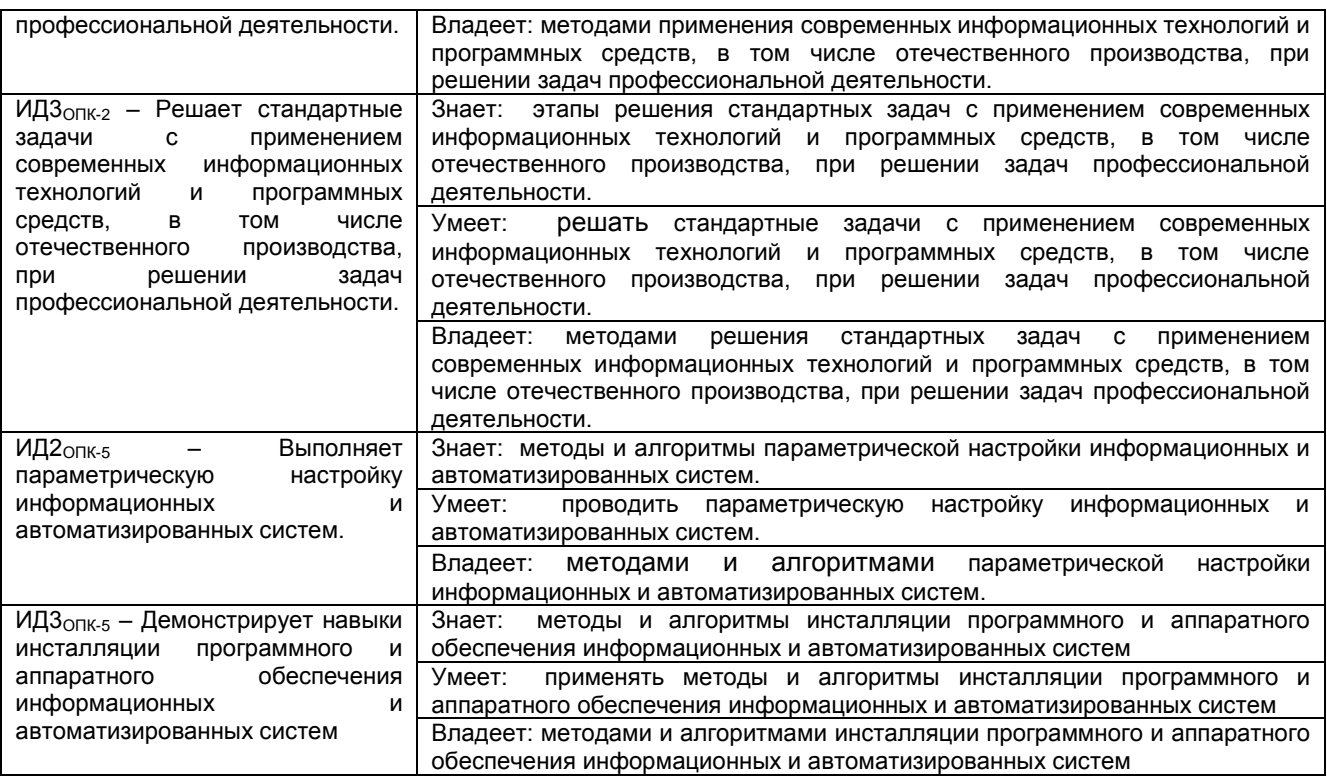

#### **3. Место дисциплины в структуре ООП ВО**

Дисциплина относится к части, формируемой частниками образовательных отношений Блока 1 ООП. Дисциплина является обязательной к изучению.

Изучение дисциплины основано на знаниях, умениях и навыках, полученных при изучении обучающимися дисциплины «Компьютерные технологии».

Дисциплина является предшествующей для изучения «Производственная практика, эксплуатационная практика».

#### **4. Объем дисциплины и виды учебной работы**

Общая трудоемкость дисциплины составляет\_4 зачетные\_ единицы.

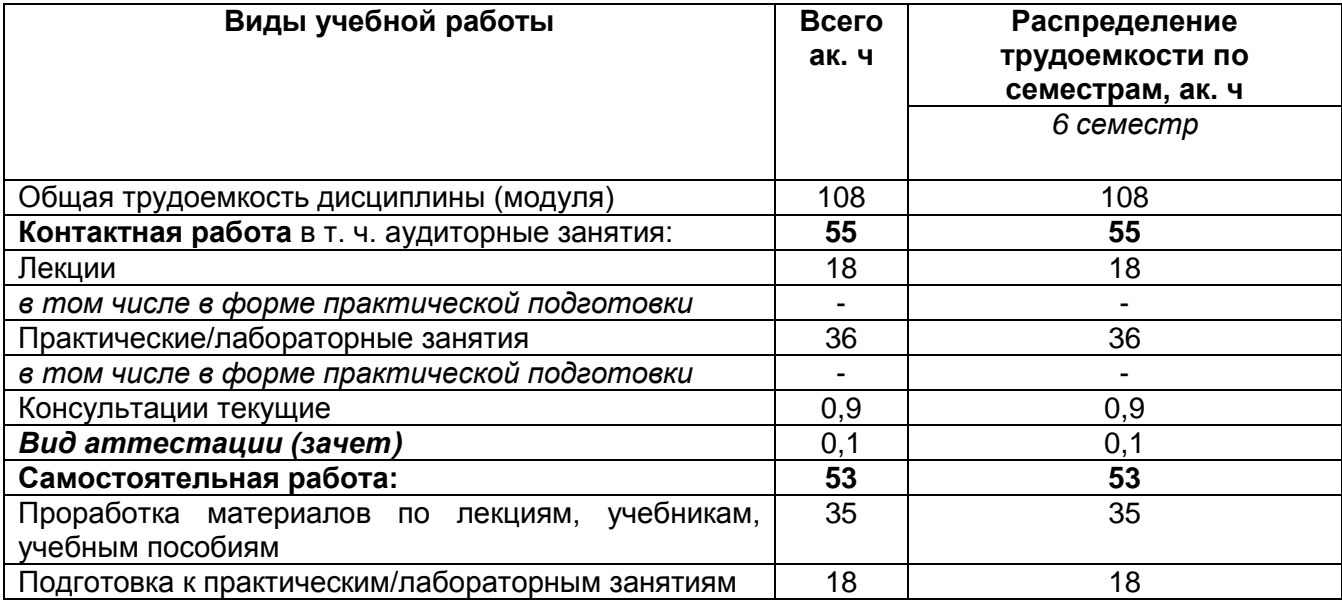

#### 5 Содержание дисциплины, структурированное по темам (разделам) с указанием отведенного на них количества академических часов и видов учебных занятий

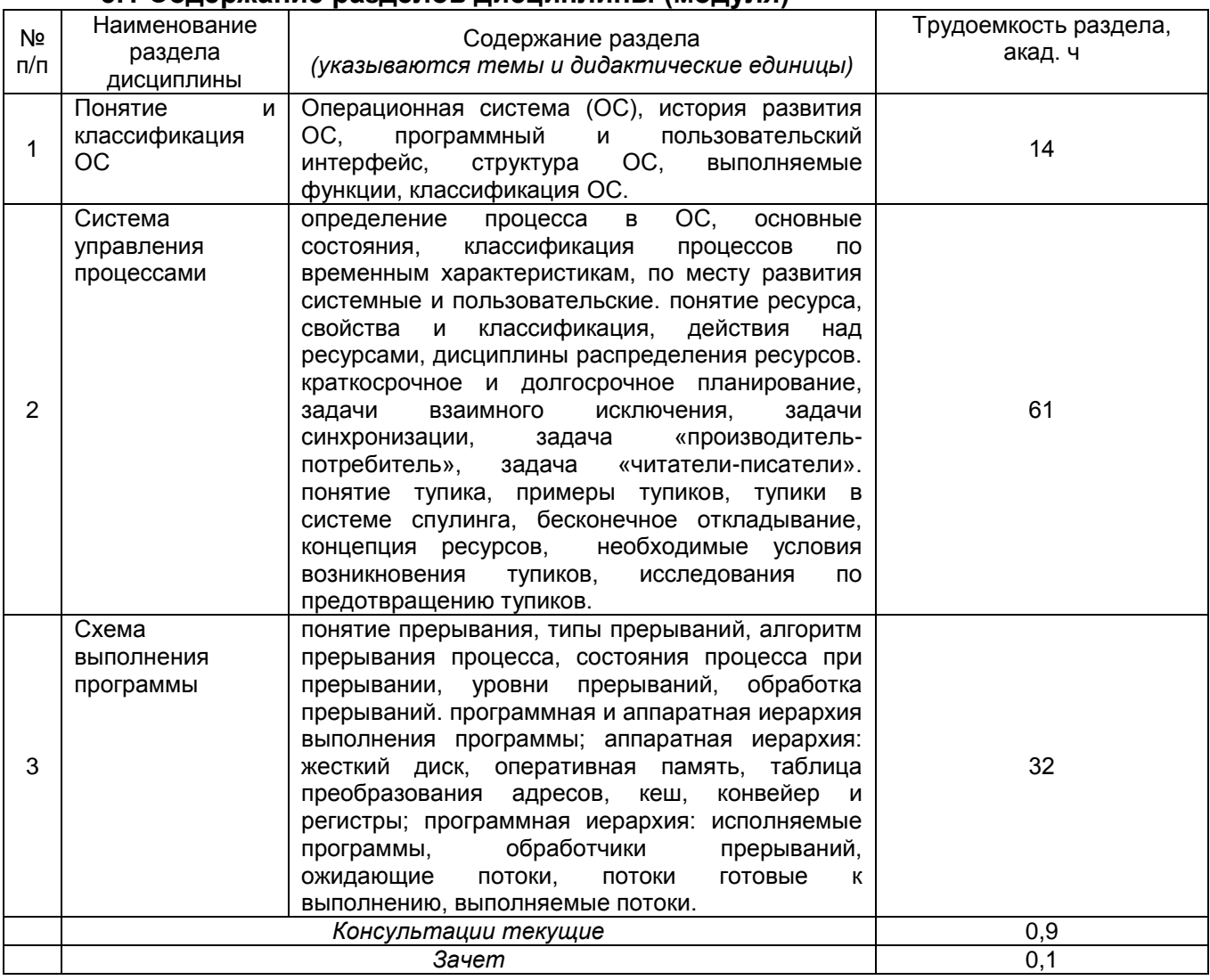

#### 5.1 Содержание разделов дисциплины (модуля)

### 5.2 Разделы дисциплины и виды занятий

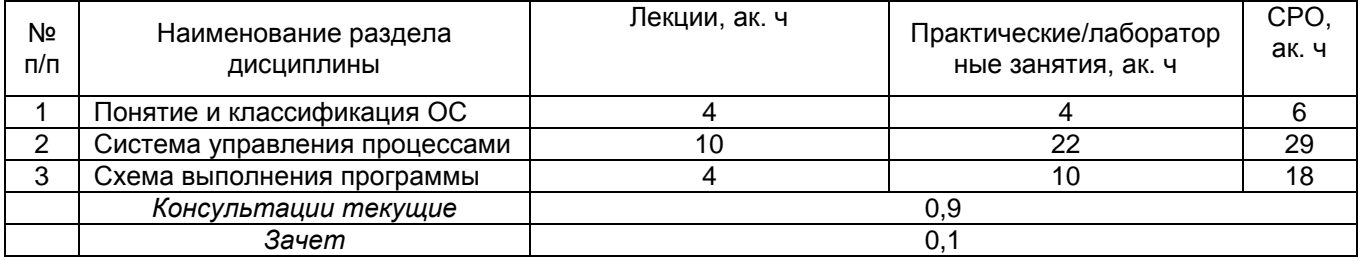

#### 5.2.1 Лекции

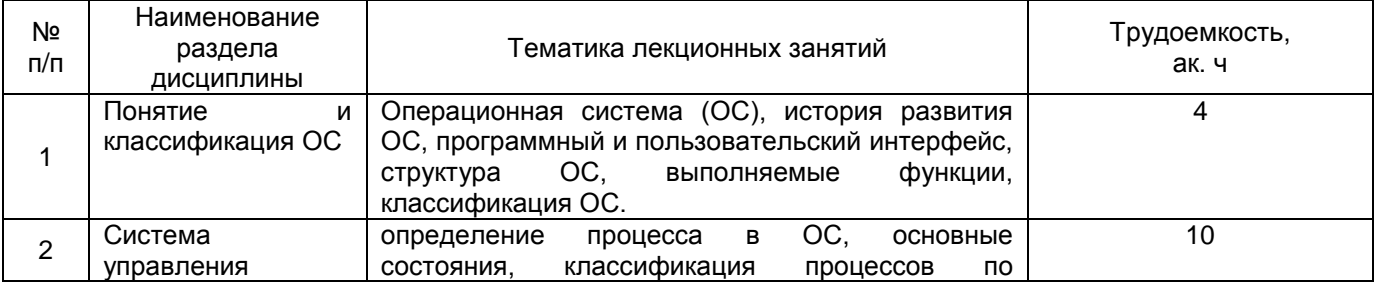

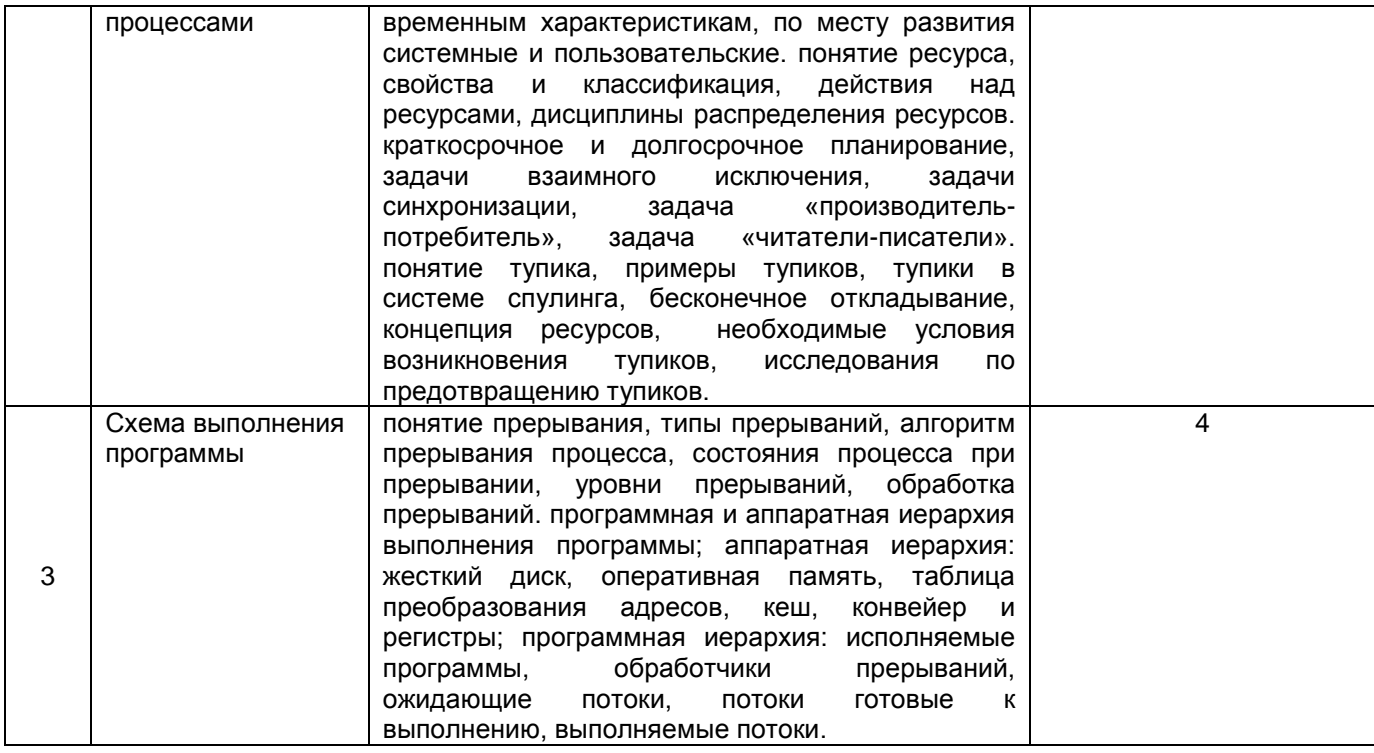

#### 5.2.2 Практические занятия

![](_page_4_Picture_13.jpeg)

# 5.2.3 Лабораторный практикум не предусмотрен

#### 5.2.4 Самостоятельная работа обучающихся

![](_page_4_Picture_14.jpeg)

#### **6 Учебно-методическое и информационное обеспечение дисциплины (модуля)**

Для освоения дисциплины обучающийся может использовать:

#### **6.1 Основная литература**

1. Таненбаум, Э. Современные операционные системы [Текст] / Э. Таненбаум, Х. Бос; пер. с англ. А. Леонтьева, М. Малышева, Н. Вильчинского. - 4-е изд. - СПб. : Питер, 2015. - 1120 с.

2. Куль, Т.П. Операционные системы : учебное пособие : [12+] / Т.П. Куль. – Минск : РИПО, 2015. – 312 с. : ил. – Режим доступа: по подписке. – URL: <http://biblioclub.ru/index.php?page=book&id=463629> (дата обращения: 22.12.2019). – Библиогр. в кн. – ISBN 978-985-503-460-6. – Текст : электронный.

3. Гриценко, Ю.Б. Системы реального времени : учебное пособие / Ю.Б. Гриценко ; Томский Государственный Университет Систем Управления и Радиоэлектроники (ТУСУР), Кафедра автоматизации обработки информации (АОИ). – Томск : ТУСУР, 2017. – 253 с. : ил. – Режим доступа: по подписке. – URL: <http://biblioclub.ru/index.php?page=book&id=481015> (дата обращения: 22.12.2019). – Библиогр. в кн. – Текст : электронный.

#### **6.2 Дополнительная литература**

1. Яремчук, С. Системное администрирование Windows 7 и Windows Server 2008 R2 [Текст] / С. Яремчук, А. Матвеев. - СПб. : Питер, 2011. - 384 с.

2. Котельников, Е. Введение во внутреннее устройство Windows [Текст] / Котельников Е.В.- M.: НОИ Интуит, 2013. – 365 c. < http://www.knigafund.ru/books/176065 >

#### **6.3 Перечень учебно-методического обеспечения для самостоятельной работы обучающихся**

1. Операционные системы [Электронный ресурс] : методические указания для самостоятельной работы студентов для студентов, обучающихся по направлению 09.03.02 «Информационные системы и технологии», 09.03.03 «Прикладная информатика», дневной формы обучения / В. В. Денисенко; ВГУИТ, Кафедра информационных технологий, моделирования и управления. - Воронеж : ВГУИТ, 2015. 16 c. < [http://biblos.vsuet.ru/MegaPro /Download/MObject /2642/](http://biblos.vsuet.ru/MegaPro%20/Download/MObject%20/2642/) 01\_11\_16\_itmiu\_3.pdf>

#### **6.4 Перечень ресурсов информационно-телекоммуникационной сети «Интернет», необходимых для освоения дисциплины (модуля)**

![](_page_5_Picture_253.jpeg)

**6.5 Перечень информационных технологий**, **используемых при осуществлении образовательного процесса по дисциплине, включая перечень** 

#### **программного обеспечения, современных профессиональных баз данных и информационных справочных систем**

При изучении дисциплины используется программное обеспечение, современные профессиональные базы данных и информационные справочные системы: Virtualbox.

**При освоении дисциплины используется лицензионное и открытое программное обеспечение –** *н-р, ОС Windows, ОС ALT Linux.*

#### **7 Материально-техническое обеспечение дисциплины**

Аудитория для проведения лекционных занятий:ауд.334 - комплект мебели для учебного процесса – 30 шт.; переносной проектор Acer с настольным проекционным экраном, ноутбук Lenovo; наборы демонстрационного оборудования и учебных наглядных пособий, обеспечивающие тематические иллюстрации, соответствующие примерным программам дисциплин рабочим учебным программам.

Аудитории для проведения практических занятий: ауд. 332 – учебная лаборатория для лабораторных и практических работ: количество рабочих станций – 12 (Intel Core i3-540).

Помещения для самостоятельной работы: ауд. 336а - учебная лаборатория для лабораторных, практических работ, курсового и дипломного проектирования: количество рабочих станций – 13 (Intel Core i7- 8700); читальные залы библиотеки: компьютеры со свободным доступом в сеть Интернет и Электронными библиотечными и информационно справочными системами.

#### **8 Оценочные материалы для промежуточной аттестации обучающихся по дисциплине**

**Оценочные материалы** (ОМ) для дисциплины включают:

- перечень компетенций с указанием индикаторов достижения компетенций, этапов их формирования в процессе освоения образовательной программы;

- описание шкал оценивания;

- типовые контрольные задания или иные материалы, необходимые для оценки знаний, умений, навыков;

- методические материалы, определяющие процедуры оценивания знаний, умений, навыков и (или) опыта деятельности.

ОМ представляются отдельным комплектом и **входят в состав рабочей программы дисциплины** в виде приложения.

Оценочные материалы формируются в соответствии с П ВГУИТ «Положение об оценочных материалах».

#### **ПРИЛОЖЕНИЕ к рабочей программе «Операционные системы»**

#### **1. Организационно-методические данные дисциплины для заочной форм обучения**

#### **1.1 Объемы различных форм учебной работы и виды контроля в соответствии с учебным планом**

Общая трудоемкость дисциплины (модуля) составляет \_3\_\_ зачетные\_ единицы\_

![](_page_7_Picture_152.jpeg)

# ОЦЕНОЧНЫЕ МАТЕРИАЛЫ по дисциплине Операционные системы

## *1.* **Перечень компетенций с указанием этапов их формирования**

![](_page_9_Picture_505.jpeg)

![](_page_9_Picture_506.jpeg)

![](_page_10_Picture_5.jpeg)

# 2. Паспорт оценочных материалов по дисциплине

![](_page_10_Picture_6.jpeg)

#### 3. Оценочные материалы для промежуточной аттестации

Аттестация обучающегося по дисциплине/практике проводится в форме тестирования или письменного ответа и предусматривает возможность последующего собеседования (зачета, экзамена).

Каждый вариант теста включает 30 контрольных заданий на проверку знаний;

Каждый билет включает 3 контрольных вопросов (задач), из них:

- 2 контрольных вопроса на проверку знаний;
- 1 контрольный вопрос на проверку умений и навыков.

#### 3.1 Тесты (тестовые задания экзамен)

#### 3.1.1 ОПК-2 Способен использовать современные информационные технологии и программные средства, в том числе отечественного производства, при решении задач профессиональной деятельности;

![](_page_11_Picture_34.jpeg)

![](_page_12_Picture_1.jpeg)

![](_page_13_Picture_5.jpeg)

# 3.1.2 ОПК-5 Способен инсталлировать программное и аппаратное<br>обеспечение для информационных и автоматизированных систем

![](_page_13_Picture_6.jpeg)

![](_page_14_Picture_1.jpeg)

![](_page_15_Picture_1.jpeg)

### 3.2 Кейс-задания.

#### 3.3.1 ОПК-2 Способен использовать современные информационные технологии и программные средства, в том числе отечественного производства, при решении задач профессиональной деятельности:

![](_page_16_Picture_21.jpeg)

#### 3.3.2 ОПК-5 Способен инсталлировать программное и аппаратное обеспечение для информационных и автоматизированных систем;

![](_page_16_Picture_22.jpeg)

![](_page_17_Picture_17.jpeg)

#### 3.4 Подготовка к защите по практическим занятиям (собеседование) 3.4.1 ОПК-2 Способен использовать современные информационные технологии и программные средства, в том числе отечественного производства, при решении задач профессиональной деятельности;

![](_page_17_Picture_18.jpeg)

#### 3.4.2 ОПК-5 Способен инсталлировать программное и аппаратное обеспечение для информационных и автоматизированных систем;

![](_page_17_Picture_19.jpeg)

![](_page_18_Picture_16.jpeg)

#### 3.5 Вопросы к экзамену

# 3.5.1 ОПК-2 Способен использовать современные информационные технологии<br>и программные средства, в том числе отечественного производства, при решении задач профессиональной деятельности:

![](_page_18_Picture_17.jpeg)

## 3.5.2 ОПК-5 Способен инсталлировать программное и аппаратное обеспечение для информационных и автоматизированных систем;

![](_page_18_Picture_18.jpeg)

![](_page_19_Picture_45.jpeg)

#### **4. Методические материалы, определяющие процедуры оценивания знаний, умений, навыков и (или) опыта деятельности, характеризующих этапы формирования компетенций.**

Процедуры оценивания в ходе изучения дисциплины знаний, умений и навыков, характеризующих этапы формирования компетенций, регламентируются положениями:

- П ВГУИТ 2.4.03 Положение о курсовых экзаменах и зачетах;

- П ВГУИТ 4.1.02 Положение о рейтинговой оценке текущей успеваемости.

Оценка по дисциплине средневзвешенная – среднеарифметическое из всех оценок в течение периода изучения дисциплины.

# Описание показателей и критериев оценивания компетенций на различных этапах их формирования, описание<br>шкал оценивания для каждого результата обучения по дисциплине/практике

![](_page_20_Picture_4.jpeg)

![](_page_21_Picture_399.jpeg)